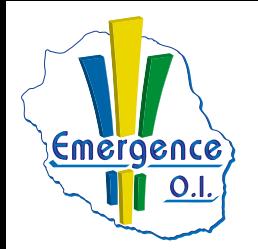

## **FICHE PÉDAGOGIQUE WORD : Niveau avancé**

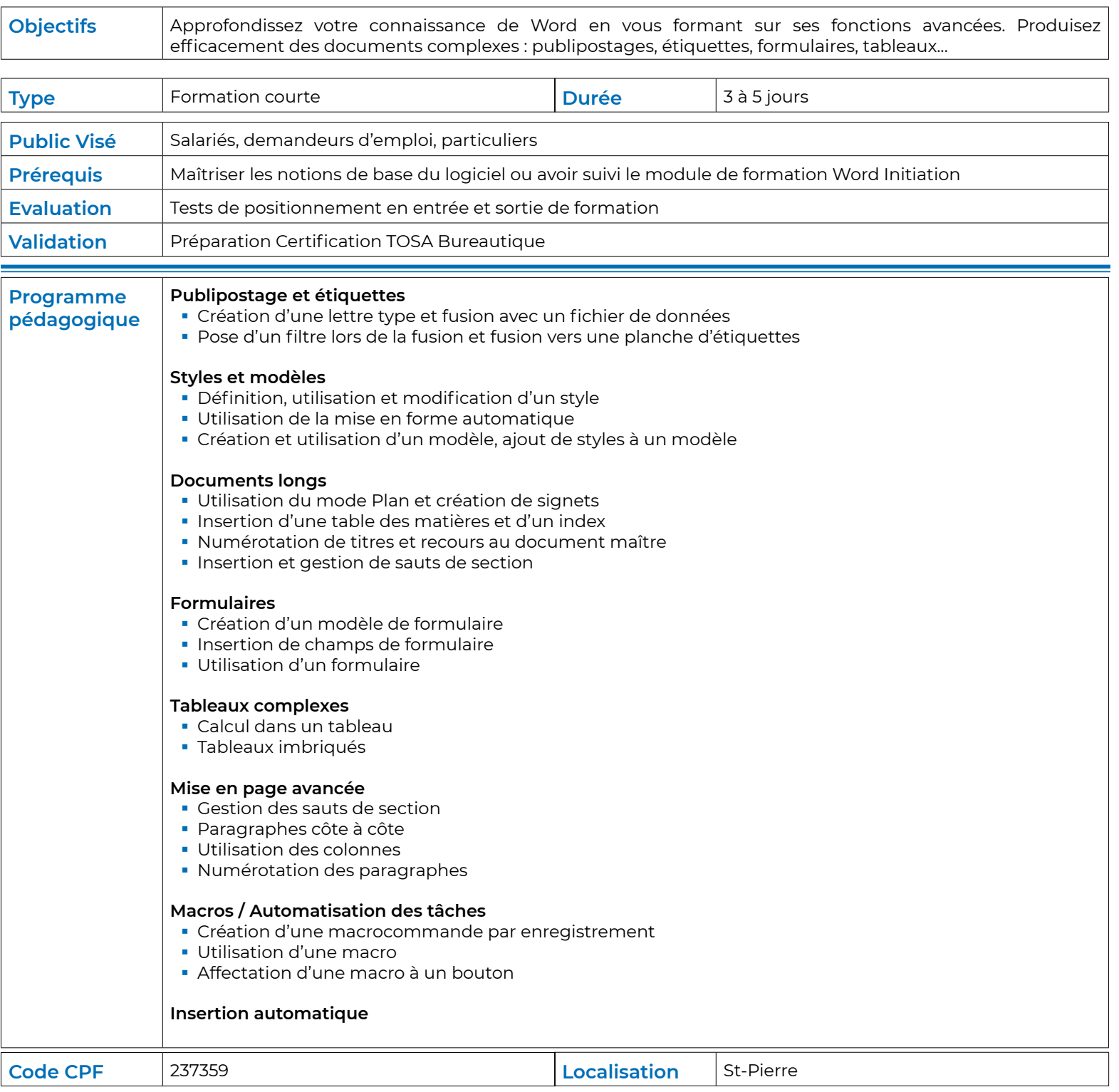